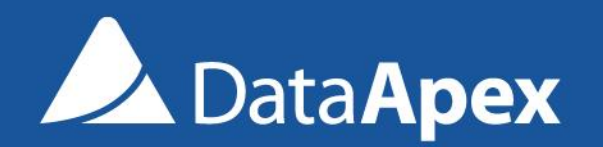

P048/80B 15.7.2018

# **CLARITY 8.0** WHAT'S NEW

### What is new in Clarity 8.0

- ✓ Graphically enhanced **user interface**
- ✓ Improvements to **GLP** compliance
- ✓ Increased number of **ISTD's**
- ✓ Improvements in **MS** extension
- ✓ Various **changes** and **bug fixes**
- ✓ **New** and **updated** control modules

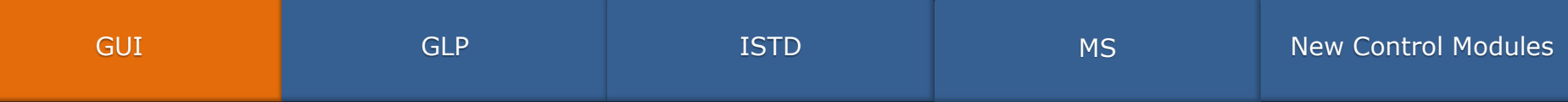

#### It's finally here, **Clarity 8.0** has undergone a major graphical change – completely new look and feel.

#### New Clarity Main window:

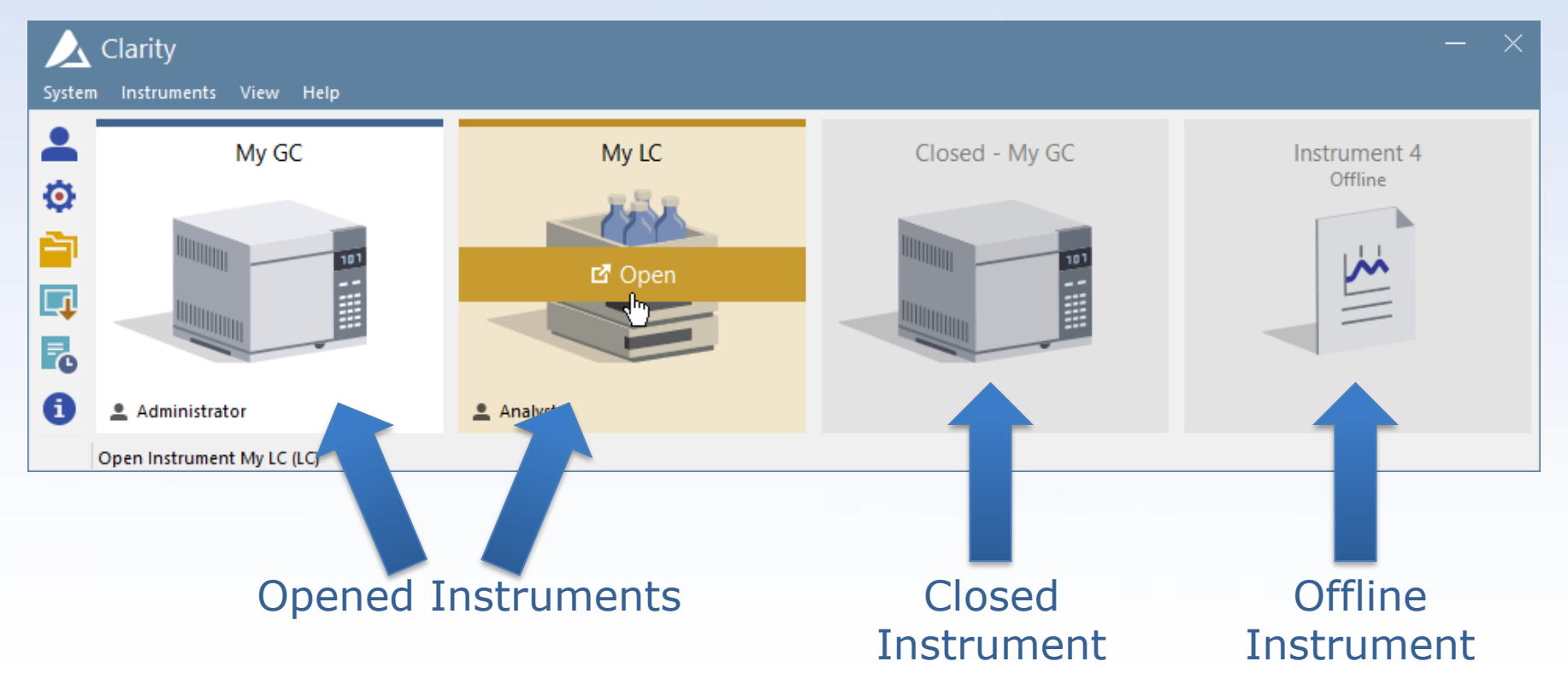

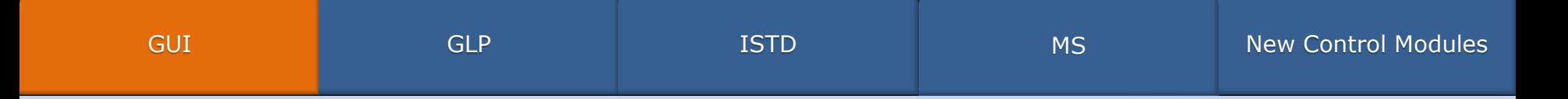

#### New Instrument window: ✓ New user interface with proven workflow

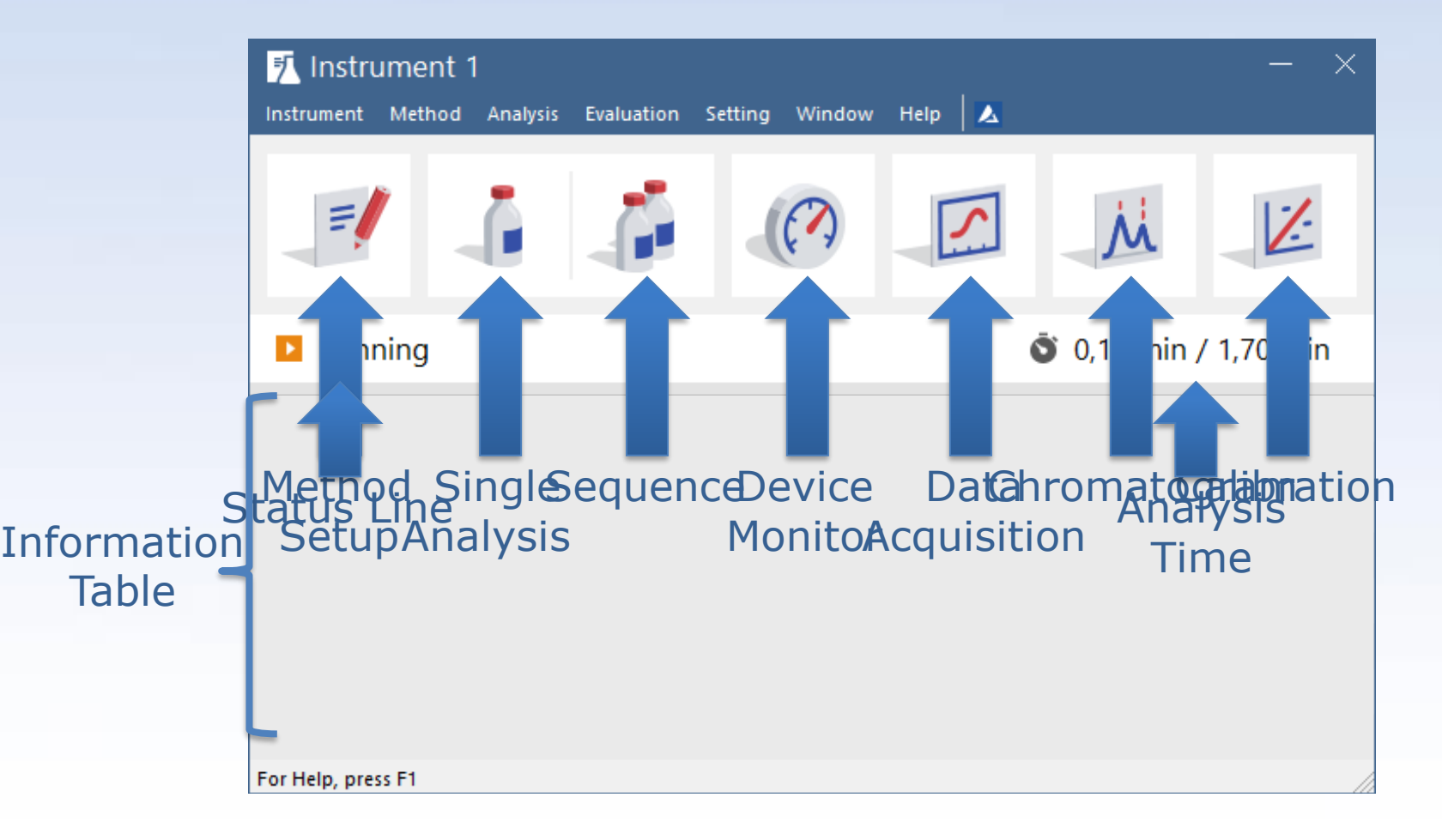

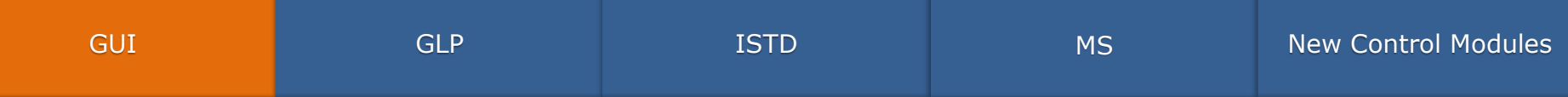

#### ✓ Fresh new icons:

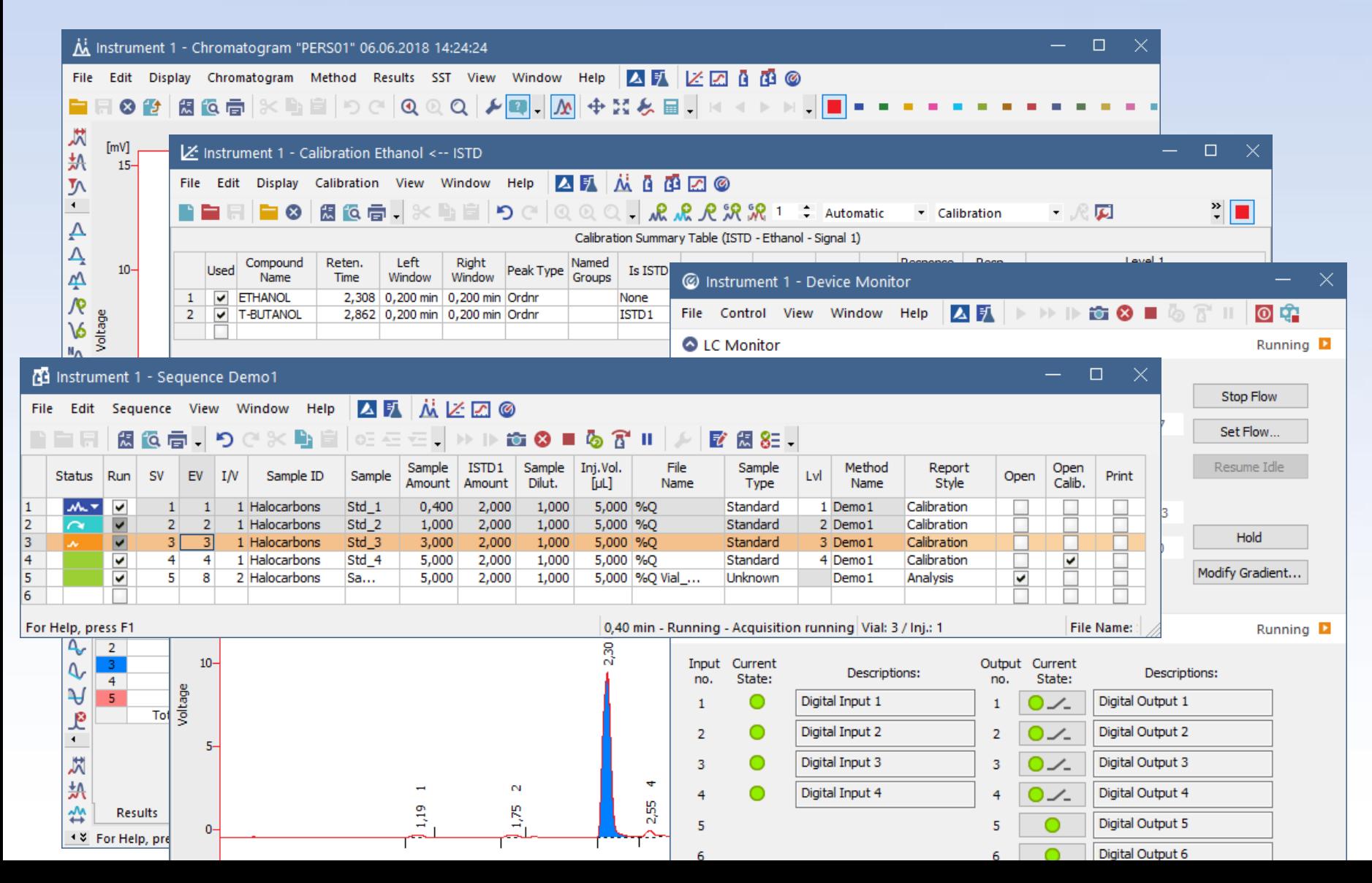

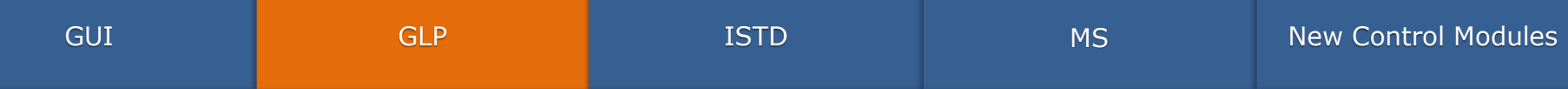

# ✓ New **Global Audit Trail** – located on a separate tab in the **Station Audit Trail** window

#### ✓ Logs **critical** station operations

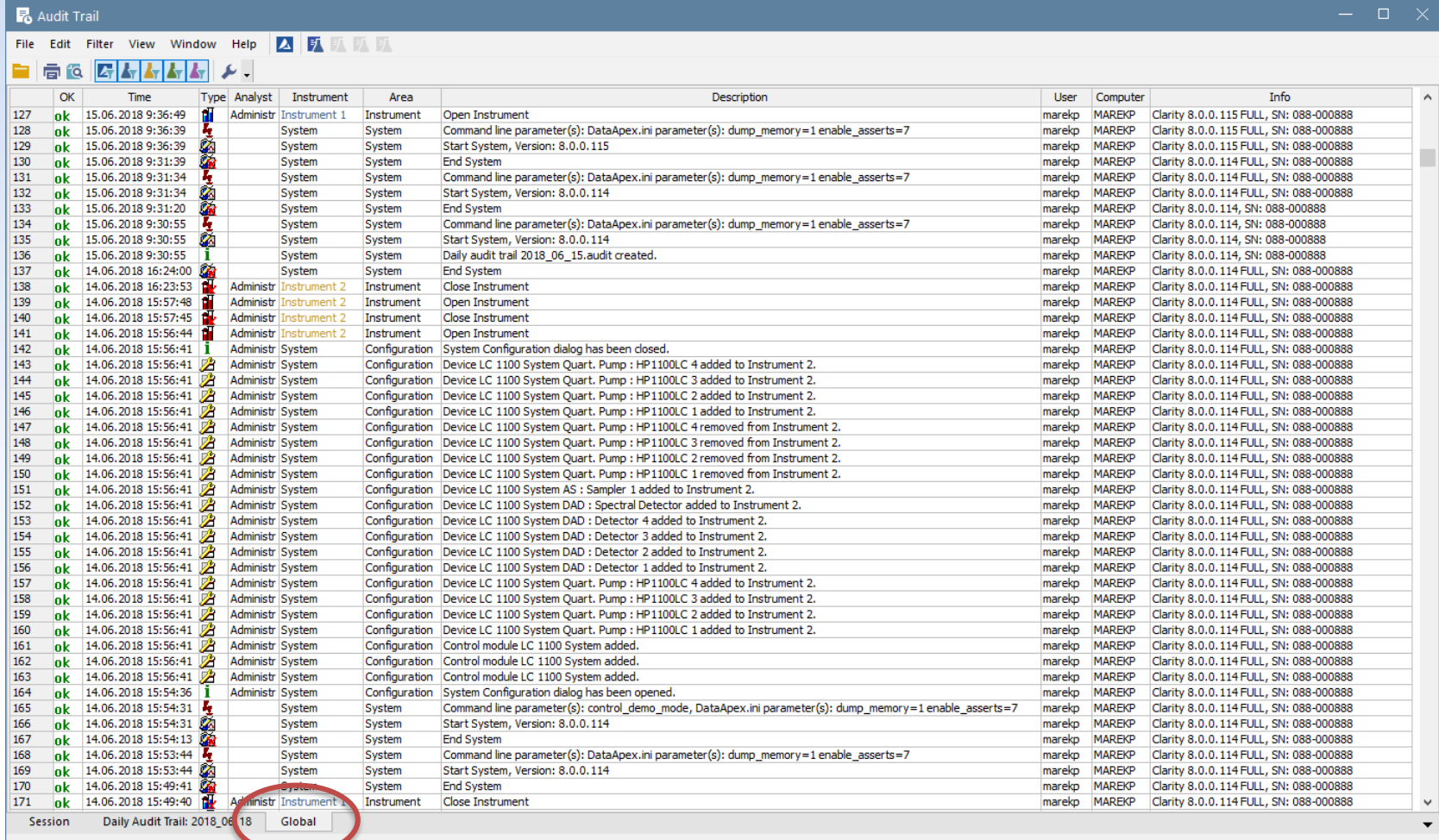

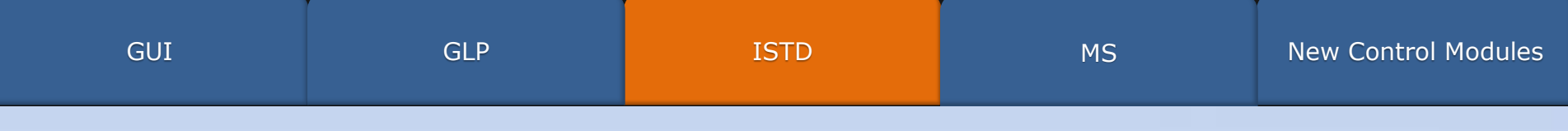

## ✓ Number of ISTD's increased from 5 to 10 ✓ Support added to all relevant places

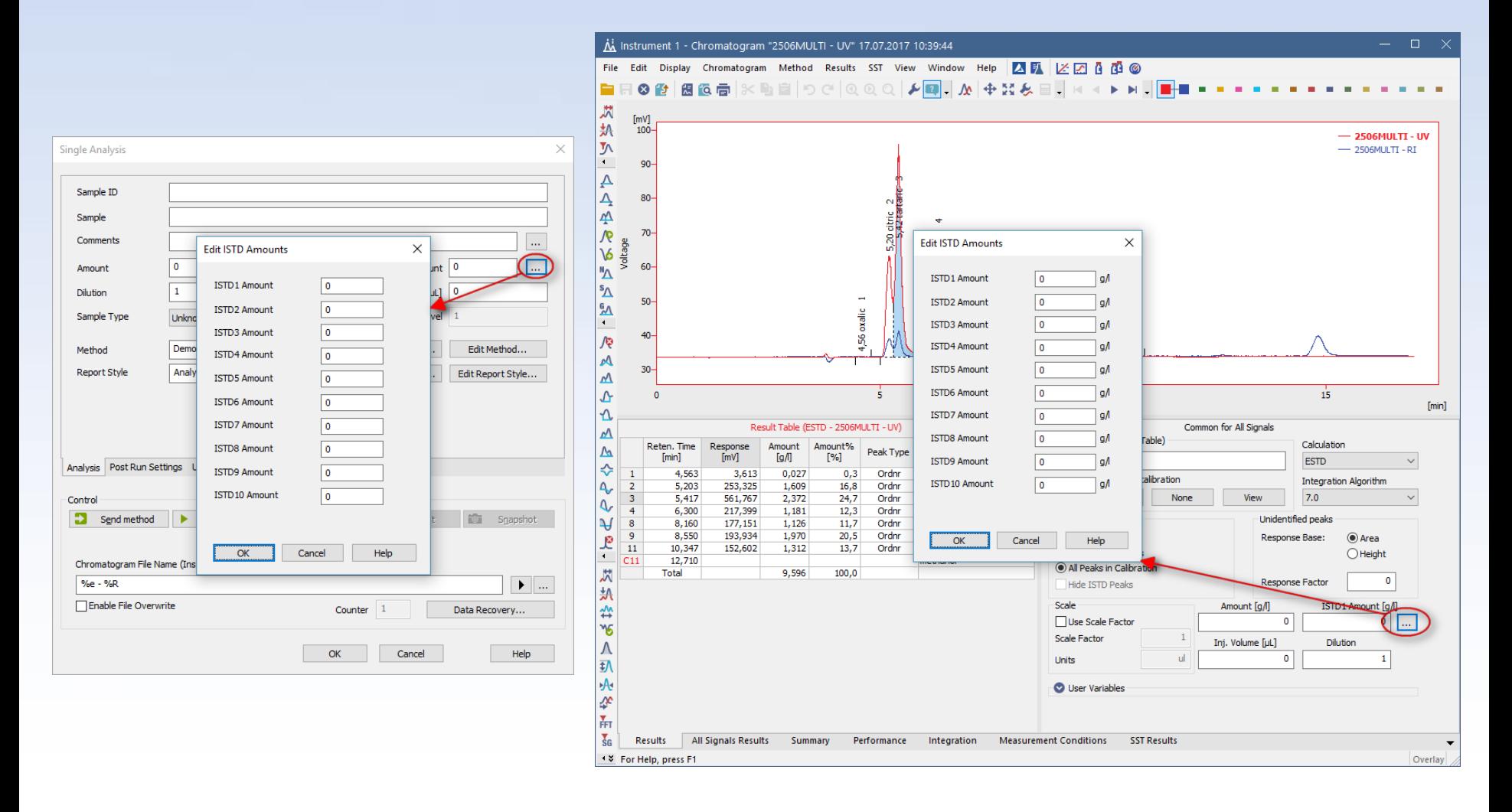

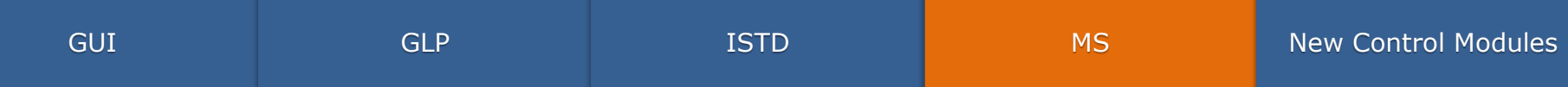

✓ Redesigned **MS** search

#### ✓ Unified *Search Options* group

✓ Added support to *Search All But Selected* m/z range to omit m/z range from the search

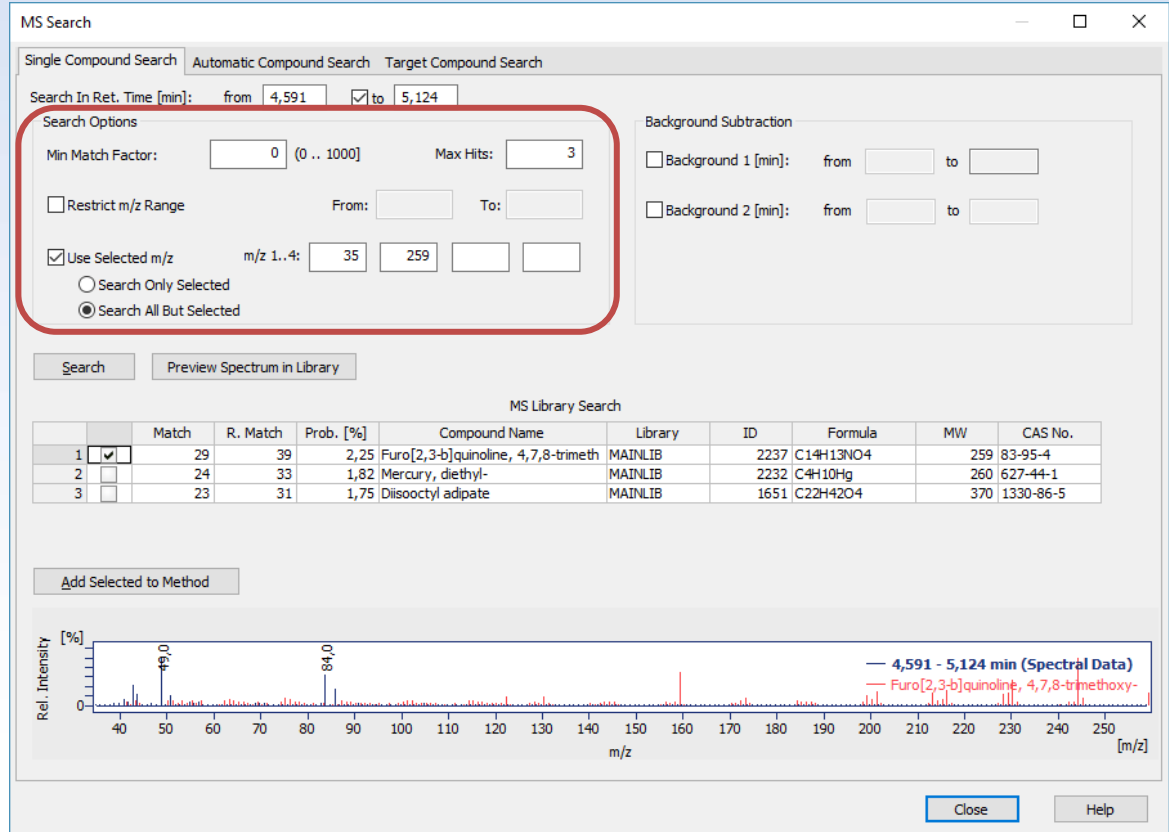

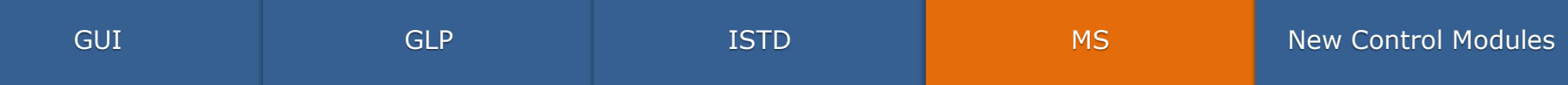

✓ Single Compound Search ✓ Added support to **subtract background** ✓ Detection of overlaps

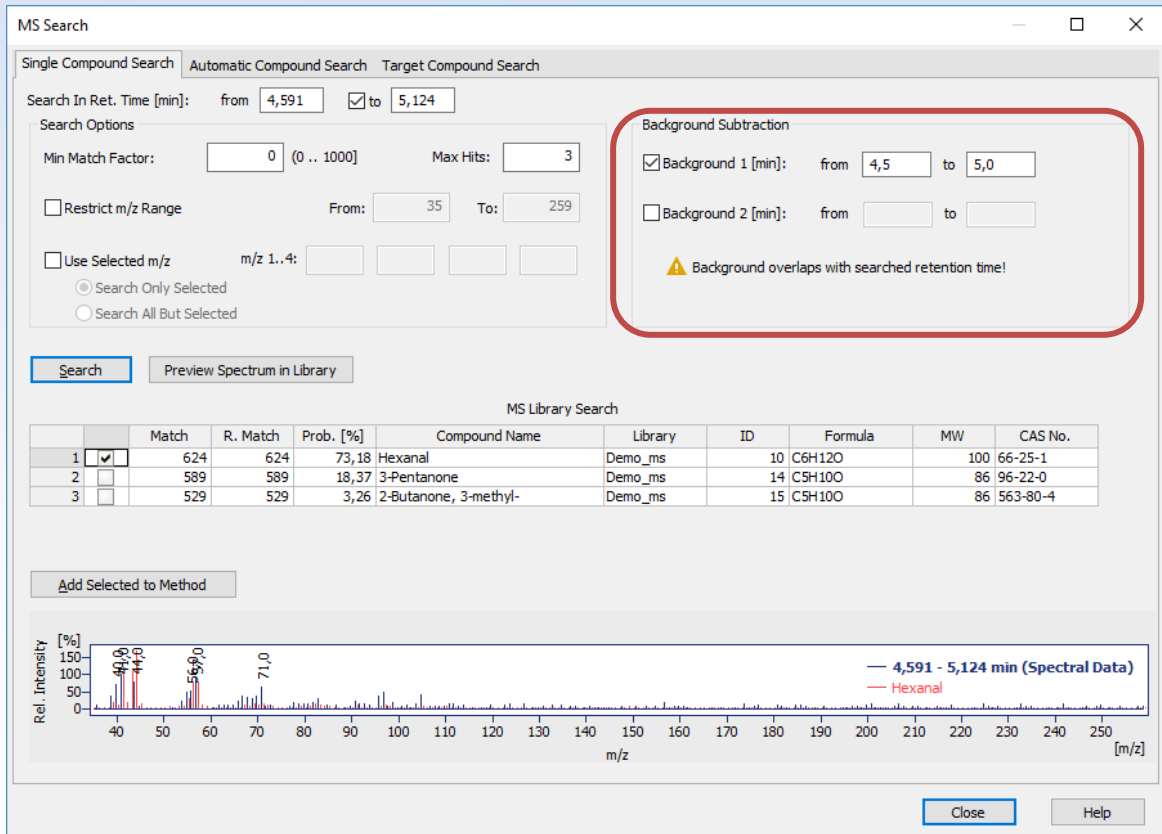

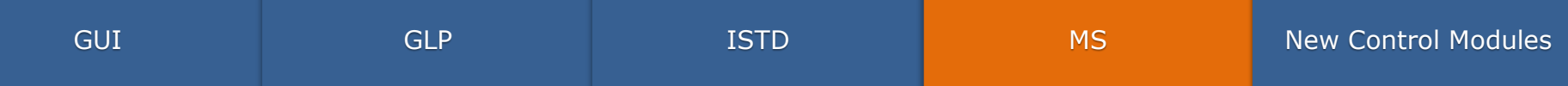

✓ Automatic Compound Search

- ✓ Checkboxes for easier selection of **multiple** compounds
- ✓ Improved labels for better understanding

![](_page_9_Picture_38.jpeg)

![](_page_10_Picture_345.jpeg)

#### $\checkmark$  Chromatogram graph and spectrum graph can now be **resized independently**

![](_page_10_Figure_2.jpeg)

![](_page_11_Picture_48.jpeg)

# ✓ **CTC** – CTC PAL3 System ✓ **YL Instruments** – ChroZen UHPLC System ✓ **CoruiTech** – RainbowC HPLC and Rainbow HPLC

… and many other control modules have been updated

![](_page_11_Picture_3.jpeg)

![](_page_11_Picture_4.jpeg)

![](_page_11_Picture_5.jpeg)

#### Download **Clarity 8.0** directly from your station or from our website

![](_page_12_Picture_1.jpeg)

More information about Clarity and DataApex at:

www.dataapex.com

For technical support contact us at:

support@dataapex.com

# DataApex